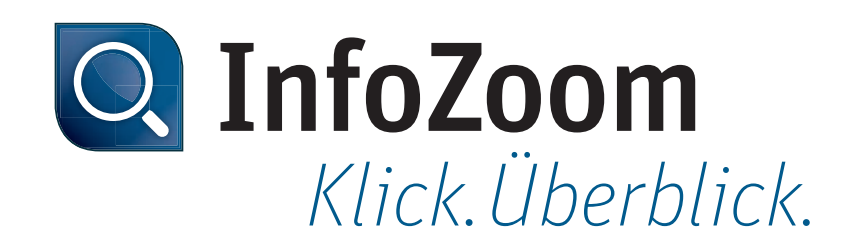

# Neu in InfoZoom Desktop 2016

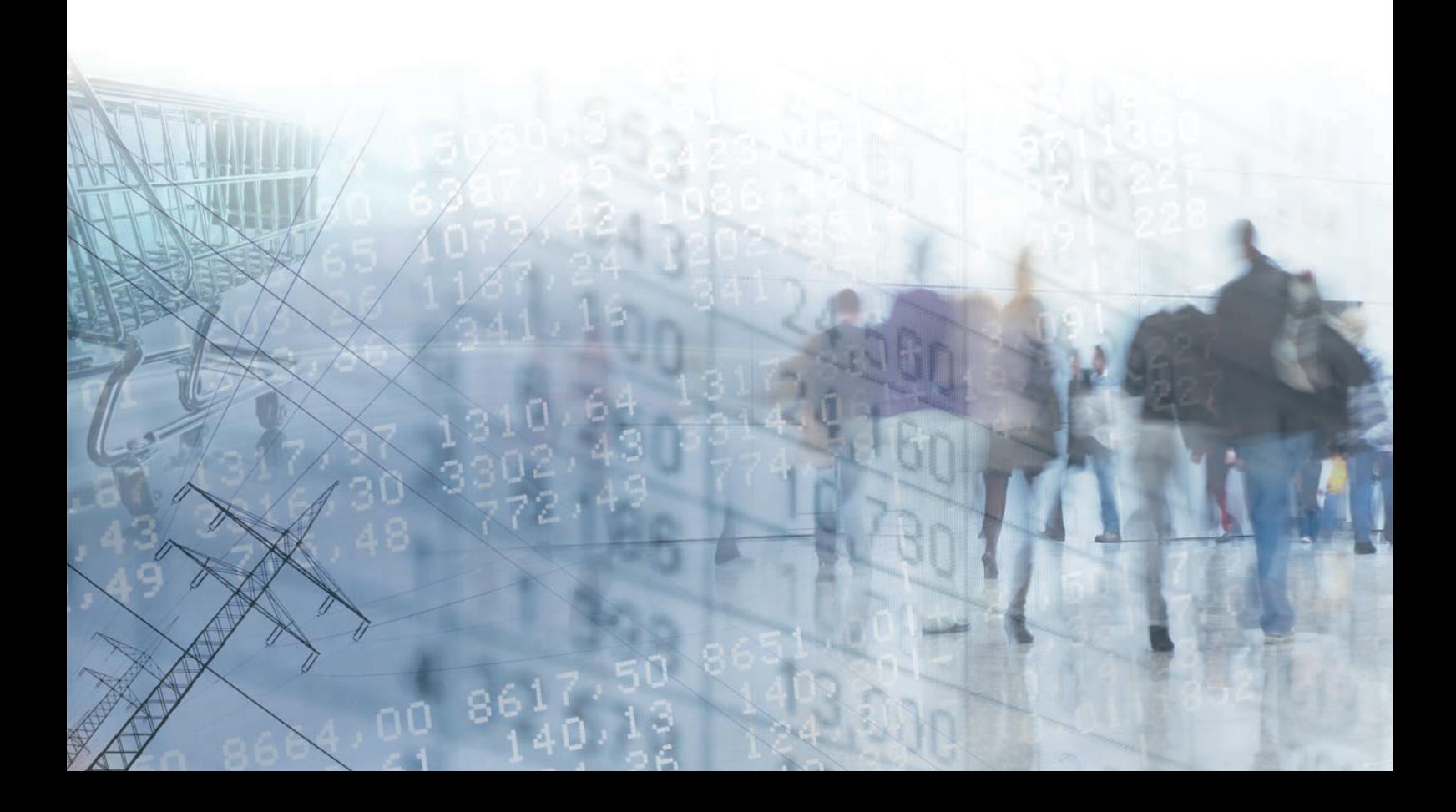

### *Neue Funktionen*

#### *Fenster-Docking ermöglicht individuelle Dashboards*

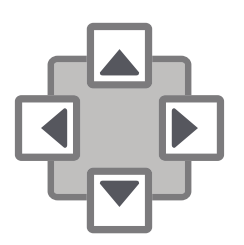

Diagramme, Reports und Wertelisten – erstellen Sie individuelle Dashboards. Nebeneinander oder als Karteikarten hintereinander, Sie ordnen die Fenster beliebig an. Besonders nützlich für die Arbeit mit zwei Monitoren: Auch freischwebende Fenster können für das Docking verwendet werden. Das erstellte Layout kann in Anfragen festgehalten und definiert werden.

### *Interaktive und moderne Diagramme*

Mit der neuen Diagrammkomponente stehen Ihnen modernere Darstellungsformen zur Verfügung. Sie können individuelle Farben für den Einzelfall festlegen oder übergeordnete Standards definieren. Zudem ermöglichen die interaktiven Diagramme das Selektieren und Zoomen innerhalb der ausgewählten Attribute. Der Infoscape passt sich dabei

#### automatisch an. *Editierbarkeit von Attributen und Werten*

Der neue Dialog zum Editieren von Attributnamen und Werten einer Tabelle ermöglicht eine bessere Visualisierung langer Feldinhalte. Das Hinzufügen von längeren Kommentaren und Anmerkungen sowie die Bearbeitung der Inhalte werden deutlich vereinfacht.

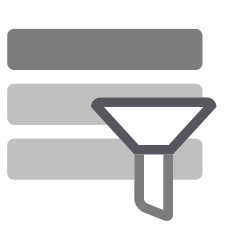

#### *Fehlende Daten noch schneller fi nden – vollständige Attribute ausblenden*

Mit einem Klick können vollständige Attribute, mit einem Füllungsgrad von 100%, ausgeblendet werden. Mangelnde Datenqualität wird noch schneller aufgedeckt, da nur Attribute mit fehlenden Inhalten im Infoscape angezeigt werden.

### *Datenquellen und Ergebnisverarbeitung*

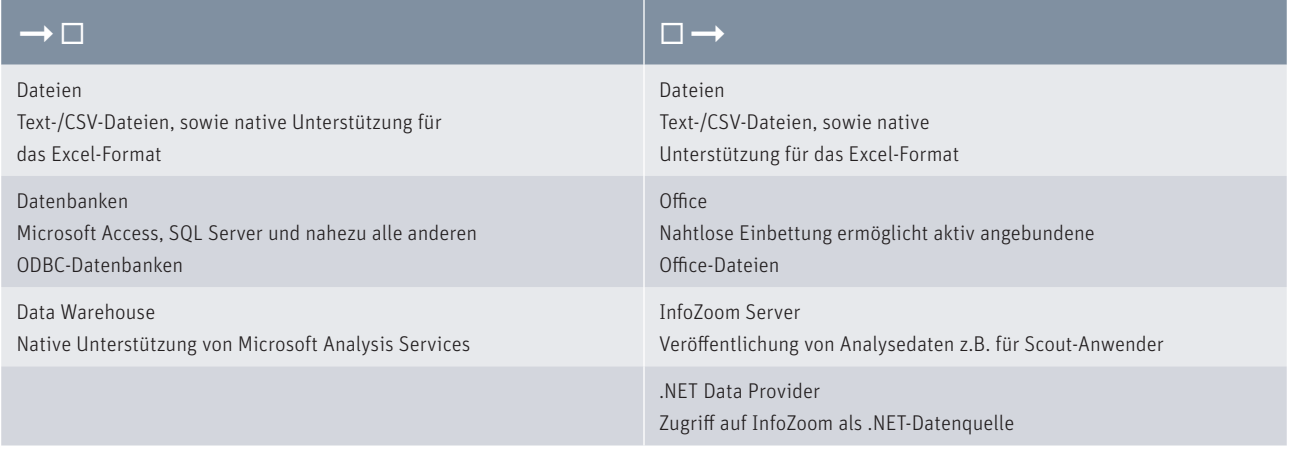

### *Systemanforderungen*

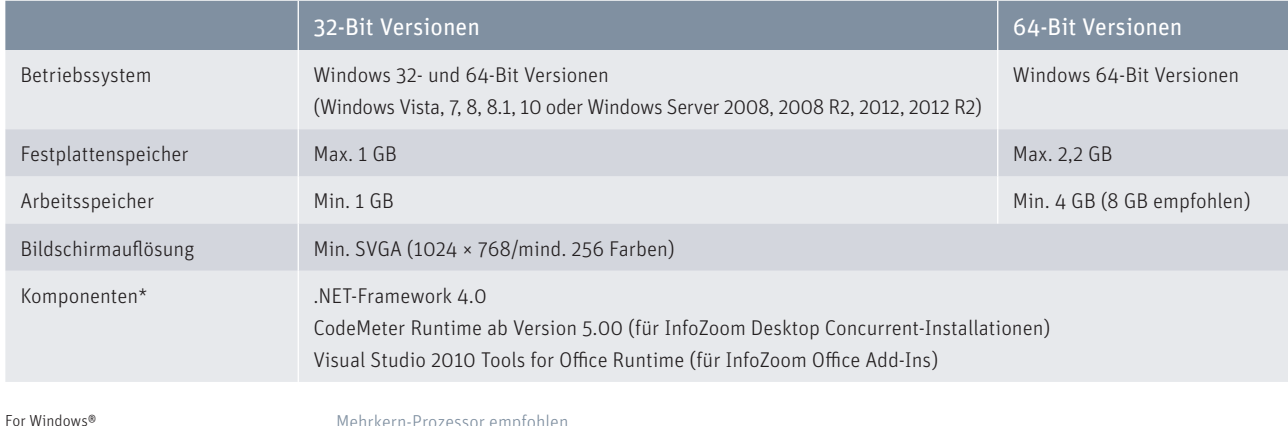

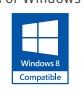

Mehrkern-Prozessor empfohlen \* Komponenten sind in der jeweiligen InfoZoom-Installation enthalten

## *Funktionsvergleich*

|                                                      | Viewer Plus | Explorer   | <b>Business</b> | Professional | <b>OEM</b>              |
|------------------------------------------------------|-------------|------------|-----------------|--------------|-------------------------|
| Daten laden                                          |             |            |                 |              |                         |
| Datei öffnen                                         | $\bullet$   | $\bullet$  | $\bullet$       | $\bullet$    | $\bigcirc$ <sup>1</sup> |
| Excel-Datei importieren/nachladen <sup>2</sup>       | $\circ$     | $\bullet$  |                 | $\bullet$    | О                       |
| ASCII-Datei öffnen/nachladen (TXT, CSV, FOC)         | $\circ$     |            |                 | $\bullet$    | О                       |
| Datenbank öffnen/nachladen (ODBC, OLE DB)            | $\circ$     | $\circ$    | $\circ$         | $\bullet$    | О                       |
| Microsoft SQL OLAP                                   | Ο           | $\bigcirc$ | O               | O            | $\circ$                 |
| Dynamische Datenquelle (.NET Data Provider)          | $\bigcirc$  | $\bullet$  | $\bullet$       | $\bullet$    | $\bullet$               |
| Recherchieren und Bereinigen                         |             |            |                 |              |                         |
| Suchen                                               |             |            | $\bullet$       | $\bullet$    |                         |
| Suchen und Ersetzen                                  | $\circ$     | $\bullet$  |                 | $\bullet$    |                         |
| Auswahl markieren                                    | $\circ$     |            |                 | c            |                         |
| Attribute gruppieren und koppeln                     | $\circ$     | $\bullet$  | $\bullet$       | $\bullet$    |                         |
| Tabellenausschnitte und Stichproben erzeugen         | Ο           |            |                 |              |                         |
| Anfragen ausführen                                   | $\bullet$   | $\bullet$  |                 | $\bullet$    |                         |
| Anfragen erzeugen, exportieren und importieren       | О           |            |                 | $\bullet$    |                         |
| Objekte einfügen, bearbeiten und löschen             | $\circ$     | $\bullet$  |                 | $\bullet$    |                         |
| Analysieren                                          |             |            |                 |              |                         |
| Tabellen verknüpfen (Link/Join)                      | $\circ$     | $\circ$    |                 | O            | $\circ$                 |
| Analysegruppe definieren                             | $\circ$     | $\circ$    |                 |              |                         |
| Analysegruppe dimensionieren                         | $\bullet$   | $\bullet$  |                 | $\bullet$    |                         |
| Formeln, Kennzahlen und Statistik                    | $\circ$     | $\bigcirc$ |                 | $\bullet$    |                         |
| Klassifizierungen, Fallunterscheidungen              | $\circ$     | $\bigcap$  |                 | $\bullet$    |                         |
| Farb- und Anteilsanalysen                            | $\circ$     | $\circ$    | O               | $\bullet$    |                         |
| Datumsgruppen                                        | $\circ$     | $\bigcirc$ |                 | $\bullet$    |                         |
| Wertabhängige Spaltenbreite definieren               | $\circ$     | $\circ$    | $\bullet$       | $\bullet$    |                         |
| Metadaten der Tabelle (Datenqualität/Statistik)      | Ο           | $\bigcirc$ | O               | O            |                         |
| Automatisierung über Komandozeilenparameter          | ∩           | $\bigcirc$ | $\circ$         | $\bigcirc$   | $\bigcirc$              |
| Ergebnisse veröffentlichen                           |             |            |                 |              |                         |
| Diagramme und Tabellen erstellen                     | $\circ$     |            |                 | $\bullet$    |                         |
| Excel Export-Assistent (Pivot Tabellen) <sup>2</sup> | $\bigcirc$  | $\bullet$  |                 | $\bullet$    |                         |
| InfoZoom Office Add-Ins <sup>3</sup>                 | $\bigcirc$  | $\circ$    |                 | $\bullet$    |                         |
| Auf InfoZoom Server veröffentlichen                  | $\circ$     | $\circ$    | $\circ$         | $\bullet$    | $\bigcirc$              |
| Sicherheit                                           |             |            |                 |              |                         |
| Tabelle schützen                                     | $\circ$     | $\bullet$  | $\bullet$       | $\bullet$    |                         |
| Berechtigungen einstellen                            | $\circ$     | $\circ$    | $\circ$         | $\bullet$    |                         |
| Arbeitsschritte protokollieren <sup>4</sup>          | $\bullet$   | $\bullet$  | O               | $\bullet$    |                         |

 $\bullet$  = ja

 $O =$  nein

1 = InfoZoom OEM Edition liest und schreibt nur das eigene FOX-Dateiformat

2 = Voraussetzung: Excel ab 2007 ist auf Ihrem Rechner installiert

3 = Voraussetzung: Office ab 2007 ist auf Ihrem Rechner installiert

4 = optional einstellbar

Alle Rechte vorbehalten. Alle genannten Marken sind Eigentum der jeweiligen Besitzer. Stand: 12/2015, Änderungen vorbehalten

humanIT Software GmbH Brühler Straße 9 · 53119 Bonn Telefon +49 2 28 9 09 54 - 0 Telefax +49 2 28 9 09 54 - 11  $info@human$ IT.de · www.infozoom.com